## Digital Literacy – Plan an Event

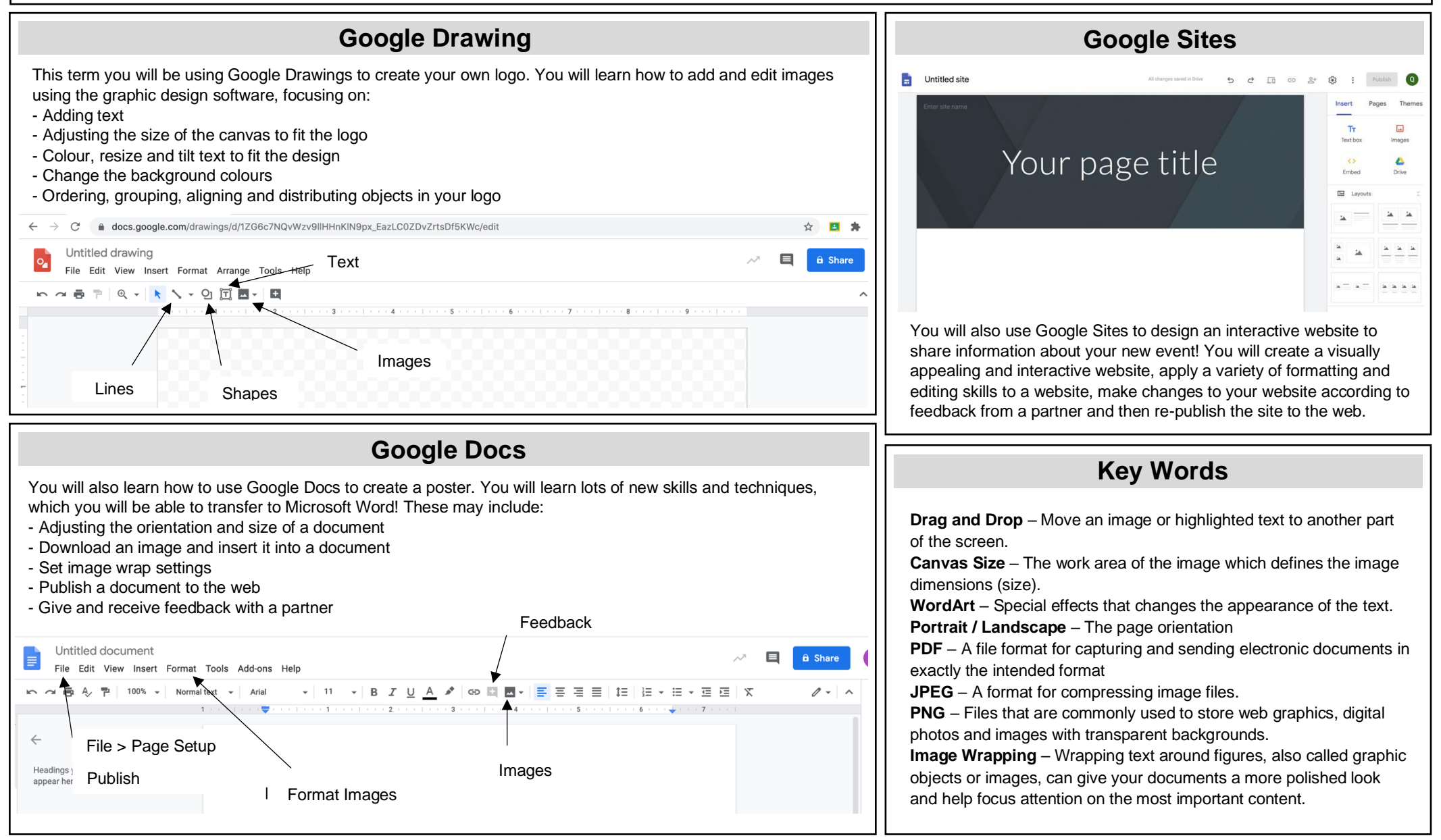